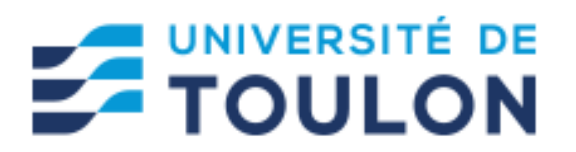

## **FORMULAIRE DE DEMANDE POUR UNE CONVENTION DE COTUTELLE**

Adresser ce formulaire ainsi que le projet de thèse par mail à l'assistante de l'Ecole Doctorale concernée [\(ed509@univ-tln.fr](mailto:ed509@univ-tln.fr) ; [ed548@univ-tln.fr\)](mailto:ed548@univ-tln.fr).

**Nom de l'étudiant inscrit en thèse à l'UTLN :** Cliquez ici pour taper du texte. Si l'étudiant n'est pas inscrit en thèse, il devra procéder à sa pré-inscription (suivre les liens suivants) ed548 : https://ed548.univ-tln.fr/inscription-et-reinscription-en-these/

&

ed509 : https://ed509.univ-tln.fr/inscription-et-reinscription-en-these/

**Laboratoire :** 

**Equipe du Laboratoire :** Cliquez ici pour taper du texte.

**Responsable du Laboratoire sur site en cas d'UMR ou multi sites :** Cliquez ici pour taper du texte.

**Responsable du Laboratoire :** Cliquez ici pour taper du texte.

**Directeur de Thèse :** Cliquez ici pour taper du texte.

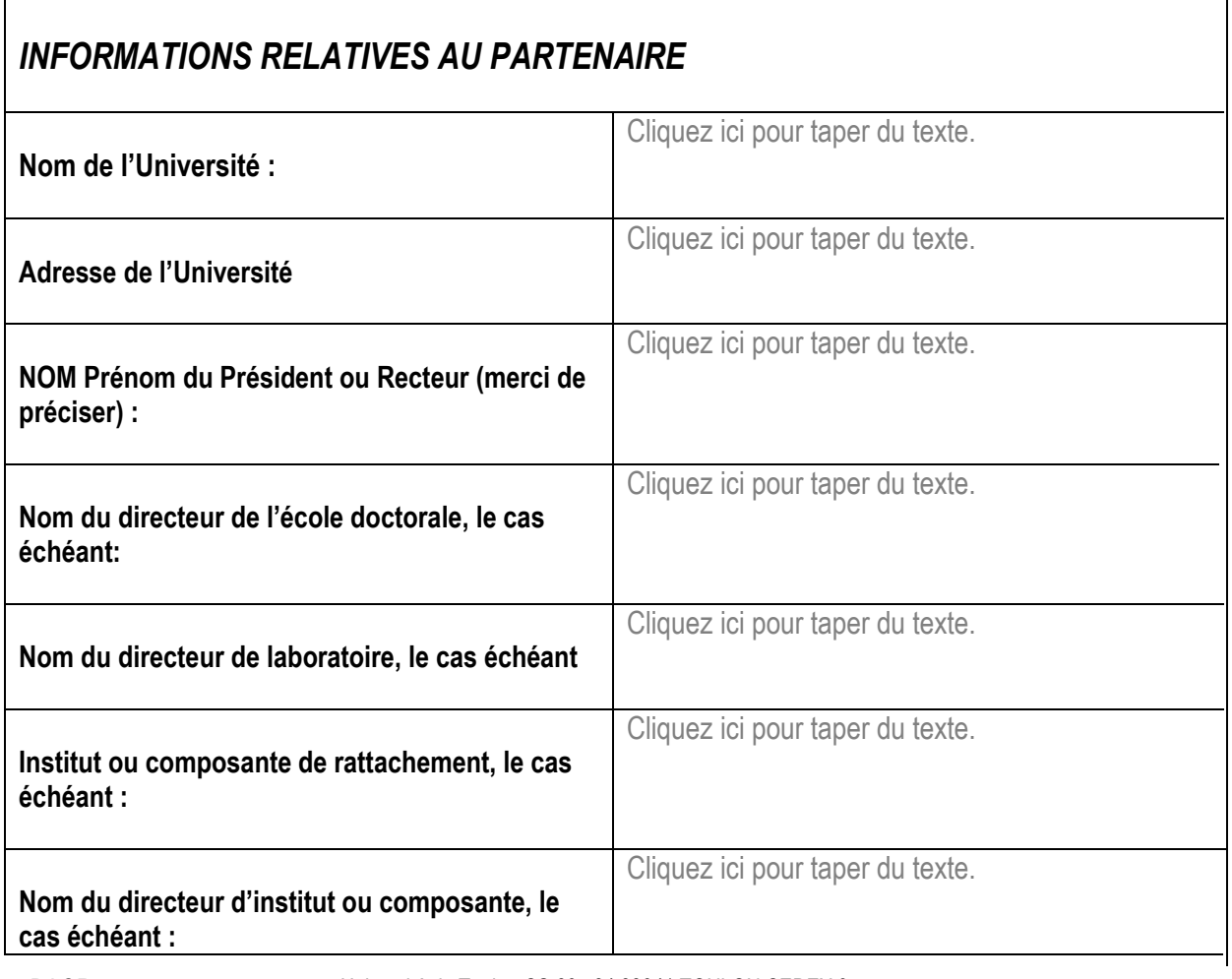

## *INFORMATIONS RELATIVES AU DOCTORANT*

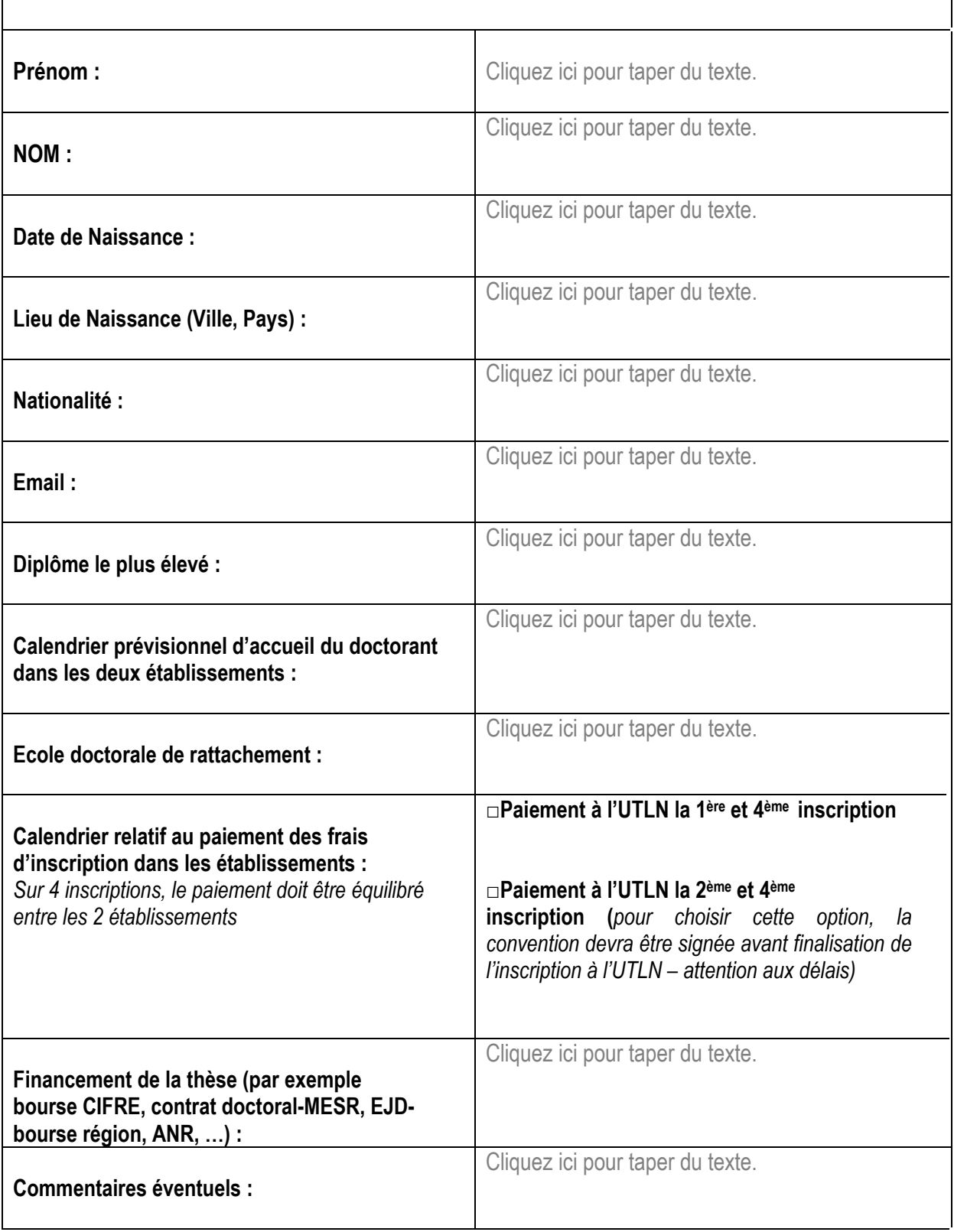

## *INFORMATIONS RELATIVES A LA THESE*

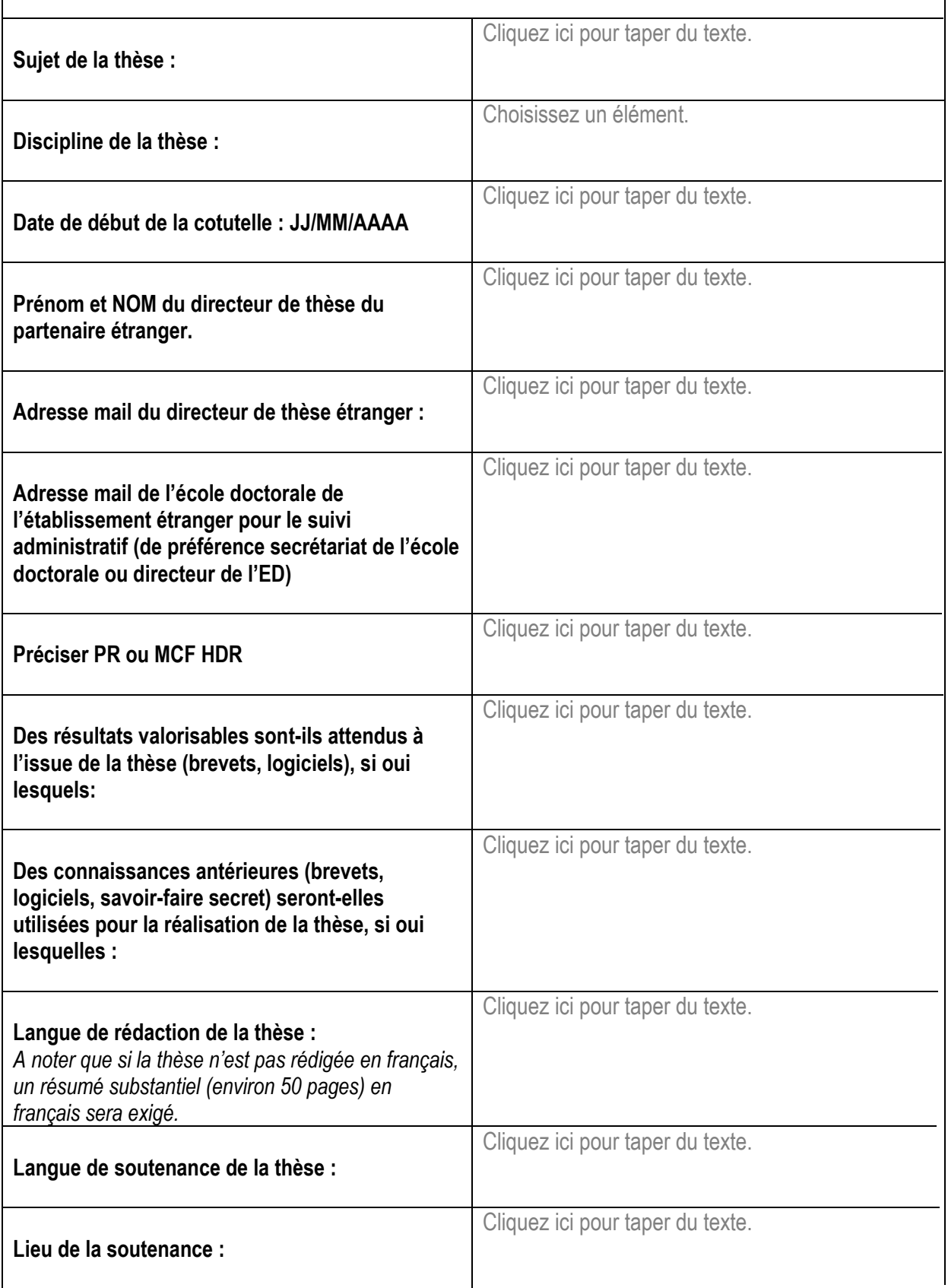